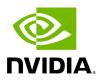

# Multi-Subnet UFM

### **Table of contents**

| Overview                    | <br> | <br> |
|-----------------------------|------|------|
| Setting Up Multi-Subnet UFM | <br> | <br> |
| Functionality               |      |      |

# **List of Figures**

| Figure 0. MULTI SUBNET1 Version 1 Modificationdate 1716900116020<br>Api V2   |
|------------------------------------------------------------------------------|
| Figure 1. Mullti Subnet1a Version 1 Modificationdate 1716900095533<br>Api V2 |
| Figure 2. Multi Subnet2 Version 1 Modificationdate 1716900115317 Api<br>V2   |
| Figure 3. Multi Subnet2a Version 1 Modificationdate 1716900114660<br>Api V2  |
| Figure 4. Multi Subnet2b Version 1 Modificationdate 1716900113760<br>Api V2  |
| Figure 5. Multi Subnet2c Version 1 Modificationdate 1716900112907<br>Api V2  |
| Figure 6. Multi Subnet3 Version 1 Modificationdate 1716900111977 Api<br>V2   |
| Figure 7. Multi Subnet3a Version 1 Modificationdate 1716900111380<br>Api V2  |
| Figure 8. Multi Subnet3b Version 1 Modificationdate 1716900109807<br>Api V2  |
| Figure 9. Multi Subnet3c Version 1 Modificationdate 1716900109313<br>Api V2  |
| Figure 10. Multi Subnet4 Version 1 Modificationdate 1716900108617<br>Api V2  |

| Figure 11. Multi Subnet4a Version 1 Modificationdate 1716900108210<br>Api V2 |
|------------------------------------------------------------------------------|
| Figure 12. Multi Subnet5a Version 1 Modificationdate 1716900107333<br>Api V2 |
| Figure 13. Multi Subnet5 Version 1 Modificationdate 1716900107833<br>Api V2  |
| Figure 14. Multi Subnet5b Version 1 Modificationdate 1716900106917<br>Api V2 |
| Figure 15. Multi Subnet6 Version 1 Modificationdate 1716900106073<br>Api V2  |
| Figure 16. Multi Subnet7a Version 1 Modificationdate 1716900104650<br>Api V2 |
| Figure 17. Multi Subnet7 Version 1 Modificationdate 1716900105557<br>Api V2  |
| Figure 18. Ulti Subnet8a Version 1 Modificationdate 1716900099933 Api<br>V2  |
| Figure 19. Ulti Subnet8b Version 1 Modificationdate 1716900098813<br>Api V2  |
| Figure 20. Multi Subnet9 Version 1 Modificationdate 1716900104137<br>Api V2  |
| Figure 21. Multi Subnet10 Version 1 Modificationdate 1716900102983<br>Api V2 |
| Figure 22. Ulti Subnet11a Version 1 Modificationdate 1716900098237<br>Api V2 |

| Figure 23. Ulti Subnet11b Version 1 Modificationdate 1716900097267<br>Api V2   |
|--------------------------------------------------------------------------------|
| Figure 24. Ulti Subnet12 Version 1 Modificationdate 1716900096447 Api<br>V2    |
| Figure 25. Ulti Subnet13a Version 1 Modificationdate 1716900095943<br>Api V2   |
| Figure 26. Mullti Subnet13b Version 1 Modificationdate 1716900116447<br>Api V2 |
| Figure 27. Multi Subnet14b Version 1 Modificationdate 1716900101633<br>Api V2  |
| Figure 28. Multi Subnet14a Version 1 Modificationdate 1716900102143<br>Api V2  |
| Figure 29. Multi Subnet15b Version 1 Modificationdate 1716900100457<br>Api V2  |
| Figure 30. Multi Subnet15a Version 1 Modificationdate 1716900101110<br>Api V2  |

### Overview

The Multi-Subnet UFM feature allows for the management of large fabrics, consisting of multiple sites, within a single product, namely Multi-Subnet UFM.

This feature is comprised of two layers: UFM Multi-Subnet Provider and UFM Multi-Subnet Consumer.

The UFM Provider functions as a Multi-Subnet Provider, exposing all local InfiniBand fabric information to the UFM consumer. On the other hand, the UFM Consumer acts as a Multi-Subnet Consumer, collecting and aggregating data from currently configured UFM Providers, enabling users to manage multiple sites in one place. While UFM Consumer offers similar functionality to regular UFM, there are several behavioral differences related to aggregation.

## **Setting Up Multi-Subnet UFM**

In /opt/ufm/files/conf/gv.cfg, fill in the section named [Multisubnet] for UFM Multi-Subnet Provider and Consumer.

#### To set up UFM as a MultI-Subnet Provider, perform the following:

- Set multisubnet\_enabled to true
- Set multisubnet\_role to provider
- Set multisubnet\_site\_name (optional, if not set, it will be randomly generated); e.g., *provider\_1*
- Start UFM

#### To set up UFM as a Multi-Subnet Consumer, perform the following:

- Set multisubnet\_enabled to True
- Set multisubnet\_role to consumer
- Start UFM

It is important to note that UFM Multi-Subnet Consumer can be configured on a machine or VM without an established InfiniBand connectivity. Additionally, users may customize UFM Provider and Consumer using optional configuration parameters found in the [Multisubnet] section of /opt/ufm/files/conf/gv.cfg.

# Functionality

1. Following the initial launch of the Consumer, the Dashboard view is devoid of data, and a message containing a hyperlink leading to the Provider Management section is displayed.

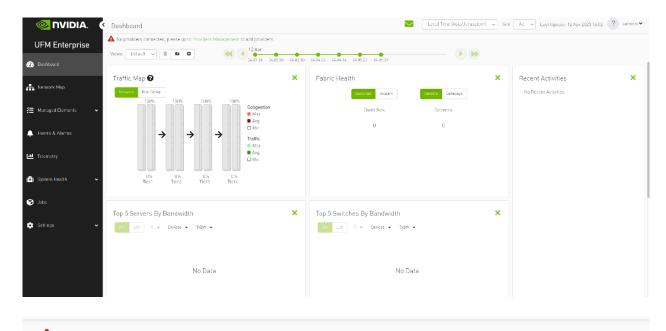

🚹 No providers connected, please go to Providers Management to add providers

2. As shown in the below snapshot, a new section for Provider Management has been added, enabling users to configure UFM Providers.

|                                                  | Consumer Settings                                                            | Local Time (As a/Jerusalem) 🔍 Site 🛛 All 🗸 | Last Update: 12 Apr 2023 16:11 🔹 admin 🗸 |
|--------------------------------------------------|------------------------------------------------------------------------------|--------------------------------------------|------------------------------------------|
| UFM Enterprise                                   | A No providers connected, please go to Providers Management to add providers |                                            |                                          |
| 😰 Cashboard                                      | User Management Access Tokens Plug in Management Providers Management        | gement                                     |                                          |
| 👬 Network Map                                    |                                                                              |                                            |                                          |
| 🚝 - Managed Elements 🗸                           | + Add Provider Displayed Columns +                                           |                                            |                                          |
| 🔔 Events & Alarms                                | Site Name Connected                                                          |                                            |                                          |
| 🔟 Telemetry                                      | No items were found                                                          |                                            |                                          |
| <ul> <li>System Health </li> <li>Jobs</li> </ul> | Stavery B-0 of 0 H ← → H 2E →                                                |                                            |                                          |
| 🔅 Settings 🔺                                     |                                                                              |                                            |                                          |
| Consumer Settings                                |                                                                              |                                            |                                          |
| Providens Settings                               |                                                                              |                                            |                                          |

1. To add a provider, the user is required to enter its IP address and credentials. Unless there are multiple instances of UFM providers on a single machine, the advanced section parameters should be set with default values. However, if there are multiple instances, the advanced parameters may be set per Provider and then be configured in the Providers Management view.

| Add Provider   |                    | ×    |
|----------------|--------------------|------|
| General        |                    |      |
| Address        | 10 . 209 . 36 . 74 |      |
| Credential     |                    |      |
| User Name      | admin              |      |
| Password       | •••••              |      |
| Advanced       |                    |      |
| Topology Port  | 7102               |      |
| Proxy Port     | 443                |      |
| Telemetry Port | 9001               |      |
|                |                    | Save |

2. By editing the Provider view, you can change Provider's credentials.

| User Management Access Tokens Plugin Management | Providers Management        |                    |
|-------------------------------------------------|-----------------------------|--------------------|
|                                                 |                             |                    |
|                                                 | provider_1000 - Information | n                  |
| + Add Provider                                  | General                     |                    |
| Site Name Connected                             | Address                     | 10 - 209 - 36 - 74 |
| (Filter) <b>Y</b>   (Filter) <b>Y</b>           | Credential                  |                    |
| provider 1000 🥥                                 | User Name                   | admin              |
|                                                 | Password                    |                    |
|                                                 | Advanced                    |                    |
| Viewing 1-1 of 1   ℓ                            |                             |                    |
|                                                 | Topology Port               | 7102               |
|                                                 | Proxy Port                  | 443                |
|                                                 | Telemetry Port              | 9001               |
|                                                 |                             | Save               |

3. The "Delete Provider" function removes the selected Provider from the Consumer. Please note that this action may take some time to complete, and changes may only be reflected in the view after approximately 30 seconds.

| + Add Provider               | Displayed Columns 🗸 |
|------------------------------|---------------------|
| Site Name                    | Connected           |
| Filter 🗸 🗸                   | Filter 🏼 🗸          |
| provider_1000<br>Viewing 1-1 | Copy Cell<br>Delete |
| viewing 1-1                  |                     |

3. A general filter has been added to the top right corner of the page, enabling users to filter displayed data by site.

| 🛛 🕺 NVIDIA. 🔍           | Dashboard                                                                                                    |                               | Local Time V Site All            | → Last Update: 20 Oct 2022 13:58 ? admin ★    |
|-------------------------|----------------------------------------------------------------------------------------------------|-------------------------------|----------------------------------|-----------------------------------------------|
| UFM Enterprise          | Views: Default Views: Default Views: | 19 01:58:50 02:02:07 02:02:19 | prov                             | /ider_1000<br>/ider_2000                      |
| Dashboard               | Traffic Map 😧                                                                                                    | × Fabric Health               | ×                                | Recent Activities 🗙                           |
| A Network Map           | Network Pert Group<br>100% 100% 100% 100% Congestion                                                                                                    | Switches Routers              | Servers Gateways                 |                                               |
| ¥⊟ Managed Elements 🗸 🗸 | Congression<br>■ Max<br>■ Arg<br>□ Min<br>Traffic                                                                                                    | Switches                      | Servers                          | Fabric Analysis Report failed, Return code: 1 |
| 🔔 Events & Alarms       | Max<br>Avg                                                                                                    |                               |                                  |                                               |
| Ltd Telemetry           | 0% 0% 0% 0%<br>Tier1 Tier2 Tier3 Tier4                                                                                                    | Critical: 0                   |                                  |                                               |
| 📳 System Health         | iter) iter2 iter3 iter4                                                                                                    | Normal: 10 War                | ing: 0 🔲 Normal: 11 💭 Warning: 0 |                                               |
| S Jobs                  | Top 5 Servers By Bandwidth                                                                                                    | × Top 5 Switches By Bandw     |                                  |                                               |
| 💿 Settings              | Bar List 5 + Devices + TxBW +                                                                                                    | Bar List 5 + Devices -        | - TxBW -                         |                                               |
|                         | smg-ib-svr034                                                                                                    | 61.05 smg-ib-sw015            | 244.15                           |                                               |
|                         | smg-lb-svr011                                                                                                    | 30.5 smg-ib-sw017             | 183.1                            |                                               |
|                         | smg-tb-svr020                                                                                                    | 30.5 smg-ib-sw018             | 106.8                            |                                               |
|                         | smg-ib-apl005-gen2                                                                                                    | 15.25 smg-ib-sw024            | 76.3                             |                                               |
|                         | smg-ib-svr014                                                                                                    | 15.25 UnManagedFDRRRRR1       | 61.05                            |                                               |
|                         |                                                                                                    |                               |                                  |                                               |
| Site All                | ✓                                                                                                    |                               |                                  |                                               |
| All                     |                                                                                                    |                               |                                  |                                               |
| pro                     | vider_1000                                                                                                    |                               |                                  |                                               |
|                         | vider_2000                                                                                                    |                               |                                  |                                               |
| pio                     | 10c1_2000                                                                                                    |                               |                                  |                                               |

| evices                                                                                                    |                      |                                          |                       |                           | All                                                                                | vr. 2000                                                                             |                                                                                      |
|----------------------------------------------------------------------------------------------------|----------------------|------------------------------------------|-----------------------|---------------------------|------------------------------------------------------------------------------------|--------------------------------------------------------------------------------------|--------------------------------------------------------------------------------------|
|                                                                                                    |                      |                                          |                       |                           | provide                                                                            |                                                                                      |                                                                                      |
|                                                                                                    |                      |                                          |                       |                           | All Types 🗸 🛛 All Gro                                                              | oups 🗸 🛃                                                                             | Displayed Columns 🗸 CSV                                                              |
| Severity                                                                                                    | Name                 | GUID                                     | Туре                  | Model                     | IP                                                                                 | Firmware Version                                                                     | Site Name                                                                            |
| V                                                                                                    | Filter 🎔             | Filter 🗸                                 |                       | Filter                    | ) 🗸 [Filter                                                                        | Filter                                                                               | Filter 5                                                                             |
| 🕑 Warn                                                                                                    | r-ufm83              | 0xec0d9a0300bf52f4                       | host                  |                           | 0.0.0.0                                                                            | 16.33.1048                                                                           | provider_2000                                                                        |
| 🕗 Info                                                                                                    | sharp2               | 0x7cfe900300a5a2a0                       | switch                | @MSB7800                  | 0.0.0.0                                                                            |                                                                                      | provider_1000                                                                        |
| 🕗 Info                                                                                                    | switchib             | 0xec0d9a030029dba0                       | switch                | 🚳 FDR                     | 0.0.0.0                                                                            |                                                                                      | provider_1000                                                                        |
| 🕗 Info                                                                                                    | utm-host87           | 0xec0d9a03007d7f0a                       | host                  |                           | 0.0.0.0                                                                            |                                                                                      | provider_1000                                                                        |
| 🕗 Info                                                                                                    | r-utm254-hyp-04      | 0x043f720300dd1d3c                       | host                  |                           | 0.0.0.0                                                                            |                                                                                      | provider_1000                                                                        |
| 🕗 Info                                                                                                    | r-utm254-hyp-03      | 0x0c42a103007aca90                       | host                  |                           | 0.0.0.0                                                                            |                                                                                      | provider 1000                                                                        |
| 🕜 Warn                                                                                                    | desc1                | 0x043t720300206650                       | switch                | 🚳 EDR                     | 0.0.0.0                                                                            | 15.2007.354                                                                          | provider 2000                                                                        |
|                                                                                                    |                      |                                          | host                  |                           | 0.0.0.0                                                                            | 16.31.1046                                                                           | provider 2000                                                                        |
|                                                                                                    | node001              | 0xec0d9a0300c04bf4                       |                       |                           |                                                                                    |                                                                                      |                                                                                      |
| 🕗 Info                                                                                                    | node001<br>swx-tor01 | UxecUdVaU30UcUxbr4<br>0xecOdVa0300469tfc | host                  |                           | 0.0.0                                                                              | Viewing 1-                                                                           | provider 2000                                                                        |
| Info                                                                                                    |                      |                                          |                       | Local Time (Asia/Jerusale |                                                                                    |                                                                                      | -9 of 9 M 4 > M 2/                                                                   |
| ≥ Into<br>≥ Into<br>evices                                                                                                 |                      |                                          |                       | Local Time (Asia/Jerusale | em] v Site provide                                                                 | r_2000 V Last Update: 12                                                             | -9 of 9 M 4 > M 20<br>Apr 2023 16:35 ? admi                                          |
| > Into<br>> Into<br>vices                                                                                                  | swx-tor01            | UxecDd9a0300469ttc                       | host                  |                           | em) V Site provide                                                                 | r_2000 V Last Update: 12                                                             | -9 of 9 N 		 > N 20<br>Apr 2023 16:35 ? admi<br>Displayed Columns 	 CSV              |
| > Info<br>> Info<br>Vices                                                                                                  | swx-tor01            | UxecDd9a0300469ttc                       |                       | Model                     | em) V Site provide<br>All Types V All Gro<br>IP                                    | r_2000 V Last Update: 12<br>oups V 2                                                 | -9 of 9 H 		 > H 20<br>Apr 2023 16:35 ? admi<br>Displayed Columns - CSV<br>Site Name |
| Into Into Into wices                                                                                                    | swx-tor01            | UxecDd9a0300469ttc                       | host                  |                           | em) V Site provide<br>All Types V All Gro<br>IP<br>V (Filter                       | r_2000 V Last Update: 12<br>Dups V 2<br>Firmware Version<br>V (Fitter.c.             | -9 of 9 M 		 > M 	20<br>Apr 2023 16:35 ? admi<br>Displayed Columns 	 CSV             |
| > Into<br>> Into<br>> Into<br>vices<br>everity<br>> ₩arn                                                                   | swx-tor01            | Uxec0d9a0300469ttc                       | host                  | Model                     | em) V Site provide                                                                 | r_2000 V Last Update: 12<br>Dups V 2<br>Firmware Version<br>V (Pitters<br>16.33.1048 | -9 of 9 M 		 → M 20<br>Apr 2023 16:35 ? admi<br>Displayed Columns 	 CSV              |
| <ul> <li>Into</li> <li>Into</li> <li>Into</li> <li>Into</li> <li>Into</li> <li>Into</li> <li>Warn</li> <li>Warn</li> </ul> | swx-tor01            | UxecDd9a0300469ttc                       | host                  | Model                     | em) V Site provide<br>All Types V All Gro<br>IP<br>V (Filter                       | r_2000 V Last Update: 12<br>Dups V 2<br>Firmware Version<br>V (Fitter.c.             | -9 of 9 N 		 N 20<br>Apr 2023 16:35 ? admi<br>Displayed Columns 		 CSV               |
| > Into<br>> Into<br>> Into<br>vices<br>everity<br>> ₩arn                                                                   | swx-tor01            | 0xec0d9a0300469ttc                       | host Type host switch | Model                     | em) V Site provide<br>All Types V All Gro<br>IP<br>V I Filter.<br>0.0.0.0<br>0.0.0 | r_2000 V Last Update: 12                                                             | -9 of 9 M 		 > M 	20<br>Apr 2023 16:35 ? admi<br>Displayed Columns 	CSV              |

4. Network map contains "clouds" for each provider.

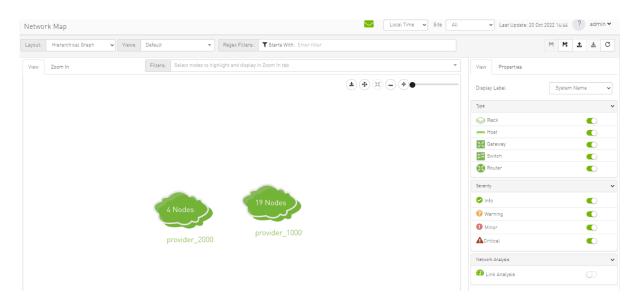

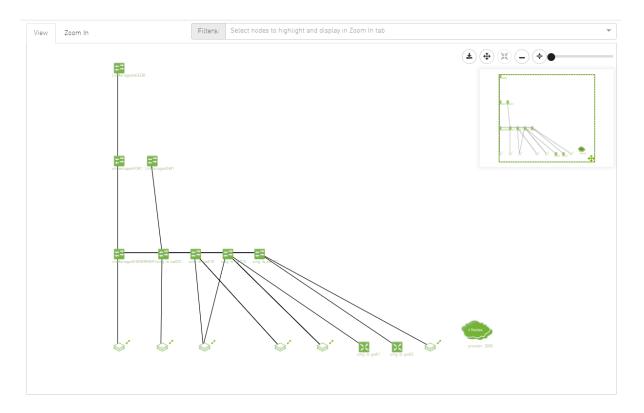

5. A "Site Name" column is present in all Managed Elements sections. The column is disabled (hidden) by default.

| Displayed Columns 🗸 CS |
|------------------------|
| Restore Default        |
| Severity               |
| 🖌 Name                 |
| SUID                   |
| 🗸 Туре                 |
| Model                  |
| V IP                   |
| Firmware Version       |
| Site Name              |
|                        |

|                                                        |                                                       |                                                                                                    |                                                                                                    | All Types 🗸                                                                                                    | All Groups ~                                                                                                    | C Displayed Columns - C                                                                                                    |
|--------------------------------------------------------|-------------------------------------------------------|----------------------------------------------------------------------------------------------------|----------------------------------------------------------------------------------------------------|----------------------------------------------------------------------------------------------------|----------------------------------------------------------------------------------------------------|----------------------------------------------------------------------------------------------------|
|                                                        |                                                       |                                                                                                    |                                                                                                    |                                                                                                    |                                                                                                    |                                                                                                    |
| Severity                                               | Name                                                  | GUID                                                                                                    | Туре                                                                                                    | Model                                                                                                    | Filter                                                                                                    | Restore Default                                                                                                    |
| ≥ Info                                                 | r-ufm83                                               | 0xec0d9a0300bf52f4                                                                                                    | host                                                                                                    | V Finer                                                                                                    | 0.0.0.0                                                                                                    | 🛛 🔽 Severity                                                                                                    |
| 2 Info                                                 | sharp2                                                | 0x7cfe900300a5a2a0                                                                                                    |                                                                                                    |                                                                                                    | 0.0.0.0                                                                                                    | ✓ Name                                                                                                    |
| linto                                                  | switchib                                              | 0xec0d9a030029dba0                                                                                                    |                                                                                                    | MSB/000                                                                                                    | 0.0.0.0                                                                                                    | GUID                                                                                                    |
| > Info                                                 | ufm-host87                                            | 0xec0d9a03007d7f0a                                                                                                    |                                                                                                    | 2011                                                                                                    | 0.0.0.0                                                                                                    | V Type                                                                                                    |
| Info                                                   | r ufm254 hyp 04                                       | 0x043f720300dd1d3c                                                                                                    |                                                                                                    |                                                                                                    | 0.0.0.0                                                                                                    |                                                                                                    |
| Into                                                   | r-utm254-hyp-03                                       | 0x0c42a103007aca90                                                                                                    |                                                                                                    |                                                                                                    | 0.0.0.0                                                                                                    | Model                                                                                                    |
| Info                                                   | desc1                                                 | 0x043f720300206650                                                                                                    | switch                                                                                                    | 📀 FDR                                                                                                    | 0.0.0.0                                                                                                    | IP                                                                                                    |
| 🕗 Info                                                 | node001                                               | 0xec0d9a0300c04bf4                                                                                                    | host                                                                                                    |                                                                                                    | 0.0.0.0                                                                                                    | Firmware Version                                                                                                    |
| 🕗 Into                                                 | swx-tor01                                             | 0xec0d9a0300469ffc                                                                                                    | host                                                                                                    |                                                                                                    | 0.0.0                                                                                                    | Site Name                                                                                                    |
| vices                                                  |                                                       |                                                                                                    | Local Time                                                                                                    | e [Asia/Jerusalem] 💙 Site 🗌                                                                                                    |                                                                                                    | ewing 1-9 of 9 M ( ) M                                                                                                    |
| vices                                                  |                                                       |                                                                                                    | Local Time                                                                                                    | e [Asia/Jerusalem] v Site (                                                                                                    |                                                                                                    |                                                                                                    |
| ices                                                   |                                                       |                                                                                                    | Local Time                                                                                                    | e [Asia/Jerusalem] v Site (<br>All Types v                                                                                                    | All  V Last Upda                                                                                                    |                                                                                                    |
| erity                                                  | Name                                                  | GUID                                                                                                    | Туре                                                                                                    | All Types ∽<br>Model                                                                                                    | All   Last Upda  All  All  Site Nam                                                                                                    | te: 12 Apr 2023 16:56 ? ad<br>Displayed Columns • C<br>Restore Default                                                                                                    |
| erity<br>▽                                             | (Filter) V                                            | Filter                                                                                                    | Type                                                                                                    | All Types ↓<br>Model  <br>Ier ♥   (Filler                                                                                                    | All  Last Upda All  All  All  Site Nam P Site Nam P Celler.                                                                                                    | te: 12 Apr 2023 16:56 ? ad<br>Displayed Columns • C<br>Restore Default<br>✓ Severity                                                                                                    |
| erity<br>⊽<br>Info                                     | (Filter ♥<br>r-ufm83                                  | Filter     V       0xec0d9a0300bf52f4                                                                                                    | Type                                                                                                    | All Types ~<br>Model                                                                                                    | All  Last Upda All  All Groups IP Site Nam Filter. provider_2000                                                                                                    | te: 12 Apr 2023 16:56       ?       ad         Ø       Displayed Columns •       C         re       Restore Default       ✓         V       Severity       ✓         Name       Vame       Vame                                                                                                    |
| erity<br>⊽<br>Info                                     | (Filter) V<br>r-ufm83<br>sharp2                       | Filter     V       0xec0d9a0300bf52f4     0x7cfe900300a5a2a0                                                                                                    | Type Fit host switch 2                                                                                                    | All Types マ           Model           ter           0.0 0.0           MSB7800         0.0.0.0                                                                                                    | All  Last Upda All  All  All Groups IP Site Nam Provider_2000 provider_1000                                                                                                    | te: 12 Apr 2023 16:56       ?       ad         C       Displayed Columns •       C         Restore Default        Severity         V       Name          Image: Column set of Column set of C |
| erity Info<br>Info<br>Info                             | (Filter ▼<br>r-ufm83<br>sharp2<br>switchib            | Filter         V           0xec0d9a0300bf52f4         0x7cfe900300a5a2a0           0xec0d9a030029dba0         0xec0d9a030029dba0                                                                                                    | Type Type Total Type Total Type T | All Types ~           Model           ter:         V           0.0.00           MSB7800         0.0.00           EDR         0.0.00                                                                                                    | All Last Upda<br>All Stroups<br>IP Site Narr<br>Provider_2000<br>provider_1000<br>provider_1000                                                                                                    | te: 12 Apr 2023 16:56 ? ad<br>Displayed Columns • C<br>Restore Default<br>Severity<br>Name<br>GUID                                                                                                    |
| erity  <br>V  <br>Info<br>Info<br>Info                 | Filter<br>r-ufm83<br>sharp2<br>switchib<br>ufm-host87 | Filter         ▼           0xec0d?a0300bl52t4         ▼           0x7cte900300a5a2a0         0xec0d?a030029dba0           0xec0d?a030029dba0         0xec0d9a03007d7f0a                                                                                                    | Type Type Type Total Type Total T | All Types ∨           Model           term         ▼         Filter           0.0.0.0         0.0.0.0           MSB7800         0.0.0.0           EDR         0.0.0.0           0.0.0.0         0.0.0.0                                    | All Last Upda All Stroups IP Site Nam Provider_1000 Provider_1000 Provid | te: 12 Apr 2023 16:56 ? ad<br>Displayed Columns • C<br>Restore Default<br>Severity<br>Name<br>GUID<br>GUID<br>Type                                                                                                    |
| erity  <br>V  <br>Info<br>Info<br>Info<br>Info<br>Info | Filter                                                | Filter.         ▼           0xec0d?a0300b/52f4         ▼           0x7cfe900300a5a2a0         0xec0d?a030029dba0           0xec0d?a030029dba0         0xec0d?a03007d7f0a           0x043/720300dd1d3c         0x043/720300dd1d3c                                                                  | Type Type Type Type Total Type Total Type Type Total Type Total Type Total Type Total Type Total Type Total Type Total Type Type Total Type Total Type Total Type Total Type Total Type Total Type Total Type Total Type Type Total Type Total Type Type Total Type Total Type Tota | All Types ∨           Model           ter         ▼           0.0.0.0           MSB7800         0.0.0.0           EDR         0.0.0.0           0.0.0.0         0.0.0.0                                                                    | All Last Upda All Stroups IP Site Nam Provider_1000 Provider_1000 Provid | te: 12 Apr 2023 16:56 ? ad                                                                                                    |
| erity Info<br>Info<br>Info<br>Info<br>Info<br>Info     | Filter                                                | Filter.         ▼           0xec0d?a0300b/52f4         ▼           0x7cte900300a5a2a0         ■           0xec0d?a030029dba0         ■           0xec0d?a03007d7f0a         ■           0x043/720300d41d3c         ■           0x0c42a103007aca90         ■                                       | Type Type Type Teal host switch Switch Switch Nost host host host                                                                                                    | All Types ∨           Model           ter.         マ         Filter.           0.0.0.0         0.0.0.0           MSB7800         0.0.0.0           EDR         0.0.0.0           0.0.0.0         0.0.0.0           0.0.0.0         0.0.0.0 | All Last Upda All Statupa All Statupa IP Site Nam Provider_1000 provider_1000 provider | te: 12 Apr 2023 16:56 ? ad                                                                                                    |
| erity Info                                             | Filter                                                | Filter.         ▼           0xec0d?a0300b/52f4         ▼           0x7cfe900300a5a2a0         ■           0xec0d?a030029dba0         ■           0xec0d?a03007d7f0a         ■           0x043/720300dd1d3c         ■           0x0c42a103007aca90         ■           0x043/72030026650         ■ | Type Type Type Teal host switch switch host host host host switch                                                                                                    | All Types ∨           Model           ter           0.0.0.0           MSB7800         0.0.0.0           EDR         0.0.0.0           EDR         0.0.0.0           EDR         0.0.0.0                                                    | All Last Upda All Last Upda All Groups IP Site Nam Provider_1000 provider_1000 provider_1000 provider_1000 provider_1000 provider_1000 provider_1000 provider_1000 provider_2000                                                                                                    | te: 12 Apr 2023 16:56 ? ad                                                                                                    |
| Aerity IIIIIIIIIIIIIIIIIIIIIIIIIIIIIIIIIIII            | Filter                                                | Filter.         ▼           0xec0d?a0300b/52f4         ▼           0x7cte900300a5a2a0         ■           0xec0d?a030029dba0         ■           0xec0d?a03007d7f0a         ■           0x043/720300d41d3c         ■           0x0c42a103007aca90         ■                                       | Type Type Type Teal host switch Switch Switch Nost host host host                                                                                                    | All Types ∨           Model           ter.         マ         Filter.           0.0.0.0         0.0.0.0           MSB7800         0.0.0.0           EDR         0.0.0.0           0.0.0.0         0.0.0.0           0.0.0.0         0.0.0.0 | All Last Upda All Statupa All Statupa IP Site Nam Provider_1000 provider_1000 provider | te: 12 Apr 2023 16:56 ? ad                                                                                                    |

6. The "Group" and "Telemetry" sections include "Site" filters.

| General<br>te All<br>provider_2000<br>provider_1000<br>wailable Devices<br>Type |                 |               |    | 2 Members<br>Selected Devices       |
|---------------------------------------------------------------------------------|-----------------|---------------|----|-------------------------------------|
| All<br>provider_2000<br>provider_1000<br>waitable Devices                       |                 |               |    | Selected Devices                    |
| Туре                                                                            |                 |               |    |                                     |
|                                                                                 | Name 🕆          | Site Name     | >> | Type Name Site Name                 |
| ▼   (                                                                           | Filter V        | Filter V      | >  | Y     Filter     Y     Filter     Y |
|                                                                                 | desc1           | provider_2000 | <  |                                     |
|                                                                                 | node001         | provider_2000 |    |                                     |
|                                                                                 | r-ufm83         | provider_2000 | << |                                     |
|                                                                                 | r-ufm254-hyp-03 | provider_1000 |    |                                     |
|                                                                                 | r-ufm254-hyp-04 | provider_1000 |    | No items were found                 |
|                                                                                 | sharp2          | provider_1000 |    |                                     |
|                                                                                 | switchib        | provider_1000 |    |                                     |
| host s                                                                          | swx-tor01       | provider_2000 |    |                                     |

7. The filter in "Groups" impacts the Members table only.

| lew Telemetry Session                   |                | View by | Name 🗸 |
|-----------------------------------------|----------------|---------|--------|
| Telemetry Session Timeseries Top X      |                |         |        |
| Members           Devices         Ports |                |         |        |
| Counters                                |                |         |        |
| Select Counters                         | V All counters |         |        |
| Sites                                   |                |         |        |
| provider_1000                           | ·              |         |        |
| Devices                                 |                |         |        |
| Select Devices                          | All devices    |         |        |
|                                         |                |         |        |
|                                         |                |         |        |
|                                         |                |         | Finish |
|                                         |                |         |        |

|          |                                |                                    | <                       | Servers - Members                  |                    |           |         |
|----------|--------------------------------|------------------------------------|-------------------------|------------------------------------|--------------------|-----------|---------|
|          |                                | All V Disp                         | layed Columns 🗸 🛛 CSV 🗸 |                                    |                    | Displayed | Columns |
| Severity | Name 🕆                         | Description                        | Туре                    | Name 🕆                             | GUID               | IP        |         |
|          | Filter 🗸                       | Filter 7   Filter                  | ·                       | Filter                             |                    | ▼ Filter  |         |
| 🕗 Info   | 1U Switches                    | Includes all 1U Switches that exi  | General                 | MT25408 ConnectX Mellanox Technolo | 0xf452140300154060 | 0.0.0.0   |         |
| 🕗 Info   | Alarmed Devices                | Devices with alarms                | General                 | smg-ib-apl005-gen2                 | 0x0c42a1030074f8e6 | 0.0.0.0   |         |
| 🕗 Info   | Devices Pending FW Transceiver | Includes all Devices that pendin   | General                 | smg-ib-svr010                      | 0xe41d2d030061f032 | 0.0.0.0   |         |
| 🕗 Info   | Gateway Devices                | Includes all Gateway Devices tha   | General                 | smg-ib-svr011                      | 0xe41d2d03005cefc8 | 0.0.0.0   |         |
| 🕗 Info   | Modular Switches               | Includes all Modular Switches th   | General                 | smg-ib-svr014                      | 0x7cfe90030063f2da | 0.0.0.0   |         |
| 🕗 Info   | Routers                        | Includes all Router Devices that   | General                 | smg-ib-svr019                      | 0xe41d2d0300af5ec0 | 0.0.0.0   |         |
| 🖌 Info   | Servers                        | Includes all Hosts that exist in t | General                 | smg-ib-svr020                      | 0x7cfe900300d5ba1c | 0.0.0.0   |         |
| 🕗 Info   | Servers With DPU               | Includes all Devices that has DP   | General                 | smg-ib-svr034                      | 0xec0d9a0300469e2c | 0.0.0.0   |         |
| 🕗 Info   | Suppressed Devices             | No event notifications issued      | General                 | smg-ib-vrt005-068                  | 0x0002c903001c5770 | 0.0.0.0   |         |
| 🕗 Info   | Switches                       | Includes all Switches that exist i | General                 |                                    |                    |           |         |

- 8. In the System Health tab, subsections for Consumer and Provider are available.
  - 1. Consumer System Health tab contains sections applicable to Consumer UFM specifically (e.g., logs from Consumer UFM).

|                         | Consumer System Health Site Cocal Time (Asia/Jerusalem) Site All Last Update: 12 Apr 2023 17:29 ? admin 🕶                                                                                                    |
|-------------------------|----------------------------------------------------------------------------------------------------|
| UFM Enterprise          | UFM Logs UFM System Dump Daily Reports                                                                                                    |
| 🕧 Dashboard             | Event Logs v Time Last 24 hours v 10000 v Search Occurrences Show Hide                                                                                                    |
| 🚠 Network Map           | Log View 2                                                                                                    |
| Y Managed Elements ✓    | 2023-04-11 IB:11:44 [1] [1] S2] INFO (Logical_Model] Ord [Cind]: Network management is added     2023-04-11 IB:12:44 [4] [S25] [NFO (Logical_Model] Ord [Cind]: Fabric Analysis Report succeded     3 2023-04-11 IB:12:44 [4] [S25] CRITICAL [Maintenance] Ord [Ord]: Disk space usage in /op/Urfm/files/log is above the threshold of 90.0%.     4 2023-04-11 IB:16:44 [1] (DI) (MINOR [Hardware] IBFORT [default / Switch : r-hyp-sw-O1 / 30] [dev_uid : 2480700001F30]; Found a [25:0] (ink that operates in [14:0] speed mode.     5 2023-04-11 IB:16:44 [1] (DI) (MINOR [Hardware] IBFORT [default / Switch : r-hyp-sw-O1 / 30] [dev_uid : 2480700001F30]; Found a [25:0] (ink that operates in [14:0] speed mode.     5 2023-04-11 IB:16:44 [1] (DI) (MINOR [Hardware] IBFORT [default / Switch : r-hyp-sw-O1 / 30] [dev_uid : 2480700001F30]; Found a [25:0] (ink that operates in [14:0] speed mode.     5 2023-04-11 IB:16:44 [1] (DI) (MINOR [Hardware] IBFORT [default / Switch : r-hyp-sw-O1 / 30] [dev_uid : 2480700001F30]; Found a [25:0] (ink that operates in [14:0] speed mode.     5 2023-04-11 IB:16:44 [1] (DI) (MINOR [Hardware] IBFORT [default / Switch : r-hyp-sw-O1 / 30] [dev_uid : 2480700003630]; Found a [25:0] (ink that operates in [14:0] speed mode.     5 2023-04-11 IB:16:44 [1] (DI) (DI) (Hardware] IBFORT [default / Switch : r-hyp-sw-O1 / 30] [dev_uid : 2480700003630]; Found a [25:0] (ink that operates in [14:0] speed mode.     5 2023-04-11 IB:16:44 [1] (DI) (DI) (Hardware] IBFORT [default / Switch : r-hyp-sw-O1 / 30] [dev_uid : 2480700003630]; Found a [25:0] (ink that operates in [14:0] speed mode.     1 200 [MINOR [Hardware] IBFORT [default / Switch : r-hyp-sw-O1 / 30] [dev_uid : 2480700003630]; Found a [25:0] (ink that operates in [14:0] speed mode.     1 30 [MINOR [Hardware] IBFORT [default / Switch : r-hyp-switch / 30] [MINOR [Hardware] IBFORT [default / Switch : r-hyp-switch / 30] [MINOR [Hardware] IBFORT [default / Switch : r-hyp-switch / 30] [MINOR [Hardware] IBFORT [default / Switch : r-hyp-switch / 30] [MINOR [Hardware] IBFOR |
| 🔔 Events & Alarms       | 12 2023-04-12 1:06:34 [230] [517] CRITICAL [Fabric_Notification] Grid [Grid]: FabricHealth Report completed with 2 Errors and 2 Warnings<br>13 2023-04-12 1:06:34 [231] [604] INFO [Maintenance] Grid [Grid]: Fabric Health Report succeeded<br>14 2023-04-12 1:06:47 [234] [500] INFO [Maintenance] Grid [Grid]: FabricHealth Report succeeded                                                                                                    |
| Ltd Telemetry           | 15 2023-04-12 1:06:47 [235] [544] MINOR (Maintenance) Grid (Grid): Unable to send mail - no recipients list<br>29 2023-04-12 14:44:10 [635] [332] INFO [Febric: Topology] Site (default[0] / NA / NA/ NA]: Site configuration changes: ec0d9a0300469ffc [swx-tor01] node is Up                                                                                                    |
| 📳 System Health 🔺       | <ol> <li>2023-04-12 14:46:20 (637) [112] WARNING [Hardware] IBPort [default(0] / Switch: desc1 / 26] [dev_id: 043720300206650]: Link-Downed counter delta threshold exceeded. Threshold is 0, calculated delta is 1. Peer info: dafault(3) / Computer: node001 / HCA-1/1.</li> <li>2023-04-12 14:46:20 (638) [112] WARNING [Hardware] IBPort [default(0] / Switch: desc1 / 26] [dev_id: 043720300206650]: Link-Downed counter delta threshold exceeded. Threshold is 0, calculated delta is 1. Peer info: dafault(3) / Computer: node001 / HCA-1/2.</li> <li>2023-04-12 14:46:20 (638) [112] WARNING [Hardware] IBPort [default(0] / Switch: desc1 / 28] [dev_id: 043720300206650]: Link-Downed counter delta threshold exceeded. Threshold is 0, calculated delta is 1. Peer info: dafault(3) / Computer: node001 / HCA-1/2.</li> </ol>                                                                                                    |
| Consumer System Health  | 33 2023-04-12 14:46:20 (639) [112] WARNING [Hardware] IBPort [default(0] / Switch: desc1 / 30] [dev_jd: 043f720300206650]: Link-Downed counter delta threshold exceeded. Threshold is 0, calculated delta is 87. Peer info: default(3) / Computer: swx-tor01 / HCA-1/1.                                                                                                    |
| Providers System Health | <ol> <li>2023-04-12 14:46:20 [640] [112] WARNING [Hardware]  BPort [default[0] / Switch: desc1 / 32] [dev_id: 043/920300206550]; Link-Downed counter delta threshold exceeded. Threshold is 0, calculated delta<br/>is 87. Peer into: default[3] / Computer: swx-tor01 / HCA-1/2.</li> <li>2023-04-12 HA:46:20 [61112] WARNING [Hardware]  BPort [default[0] / Computer: r-ufm83 / HCA-1/2] [dev_id: ec0d9a0300bf52/4]; Link-Downed counter delta threshold exceeded. Threshold is 0,<br/>calculated delta is 2. Peer info: default[3] / Switch: desc1 / 24.</li> </ol>                                                                                                    |

2. Provider System Health contains sections applicable to one or multiple providers (e.g., Fabric Health Report can be triggered on multiple Providers from the Consumer).

| 🥯 NVIDIA. 🤇             | Providers System Health 🛛 💟 Local Time (Asia/Jerusalem) 🗸 Site 🛛 All 🔍 Last Update: 12 Apr 2023 17:31 💡 admin 🗸 |
|-------------------------|----------------------------------------------------------------------------------------------------|
| UFM Enterprise          | UFM Health UFM Logs UFM System Dump Fabric Health Daily Reports Fabric Validation                               |
| 🕜 Dashboard             | UFM Health Report                                                                                               |
| Retwork Map             | No reports available, Please click on Run New Report to generate one Run New Report                             |
| 🚝 Managed Elements 🗸    |                                                                                                    |
| 🔔 Events & Alarms       |                                                                                                    |
| <b>Lui</b> Telemetry    |                                                                                                    |
| 🔁 System Health 🔺       |                                                                                                    |
| Consumer System Health  |                                                                                                    |
| Providers System Health |                                                                                                    |

9. UFM Health tab contains sub report tables for each provider.

|                                                                                                    |                               |                                                 | Local Time v Site All v Last Update: 20 Oct 2022 15:14 ?                     |
|----------------------------------------------------------------------------------------------------|-------------------------------|-------------------------------------------------|------------------------------------------------------------------------------|
| Health UFM Logs UFM Snapsho                                                                                                    | ot Fabric Health Daily Report | ts Topology Compare Fabric Validation IBDiagnet |                                                                              |
| Health Report                                                                                                    |                               |                                                 |                                                                              |
| e: 2022-10-20 15:13:32<br>ated By: admin                                                                                                    |                               |                                                 | Show Problems Only Collapse All Run New Re                                   |
| UFM Configuration                                                                                                    |                               |                                                 | Completed Successfully. See details bei                                      |
| Site: provider_1000                                                                                                    |                               |                                                 | Displayed Columns                                                            |
|                                                                                                    | Test                          |                                                 | Status                                                                       |
|                                                                                                    |                               | Fitter                                          |                                                                              |
| Release Number: 6.9.0 build 1                                                                                                    |                               |                                                 | OK                                                                           |
| License UID: 123456778-UFM                                                                                                    |                               |                                                 | OK                                                                           |
| License Customer Number: 495760397                                                                                                    |                               |                                                 | OK                                                                           |
| License Devices Limit: 1024                                                                                                    |                               |                                                 | ОK                                                                           |
| License Functionality: Advanced                                                                                                    |                               |                                                 | OK                                                                           |
| License Type: Evaluation                                                                                                    |                               |                                                 | ОК                                                                           |
| UFM runs in stand alone mode                                                                                                    |                               |                                                 | ок                                                                           |
|                                                                                                    |                               |                                                 | Viewing 1-7 of 7                                                             |
| Site: provider_2000                                                                                                    |                               |                                                 | Viewing 1-7 of 7 H 4 + H 10<br>Displayed Columns                             |
| Site: provider_2000                                                                                                    | Test                          |                                                 |                                                                              |
| Site: provider_2000                                                                                                    | Test                          | ) <b>7</b>   [Film-                             | Displayed Columns                                                            |
| (Filter<br>Release Number: 6.9.0 build 1                                                                                                    | Test                          | ) <b>7</b>   [Filter                            | Displayed Columns<br>Status                                                  |
| (Filter.<br>Release Number: 6.9.0 build 1<br>License UID: 123456778-UFM                                                                                                    | Test                          | ) <b>V</b>   (Film.                             | Displayed Columns<br>Status                                                  |
| (Filter.<br>Release Number: 6.9.0 build 1<br>License UID: 123456778-UFM<br>License Customer Number: 495760397                                                                                             | Test                          | ) <b>7</b>   (Film.                             | Displayed Columns-<br>Status<br>OK<br>OK<br>OK                               |
| (Filter.<br>Release Number: 6.9.0 build 1<br>License UID: 123456778-UFM<br>License Customer Number: 495760397<br>License Devices Limit: 1024                                                              | Test                          | ) 🔻   (Filter                                   | Сієріауе́ Соіципа:<br>Status<br>ОК<br>ОК<br>ОК<br>ОК                         |
| (Filter<br>Release Number: 4.9.0 build 1<br>License UID: 123456778-UFM<br>License Customer Number: 458760397<br>License Devices Limit: 1024<br>License Functionality: Advanced                            | Test                          | ) V   (Filter                                   | Сперизуей Columns<br>Status<br>ОК<br>ОК<br>ОК<br>ОК<br>ОК                    |
| (Filter<br>Release Number, 6.9.0 build 1<br>License UID: 12345978-UFM<br>License Oustomer Number, 495760397<br>License Devices Limit: 1024<br>License Functionality, Advanced<br>License Type: Evaluation | Test                          | ) y   (Filter                                   | Сперіоуей Columns<br>Status<br>ОК<br>ОК<br>ОК<br>ОК<br>ОК<br>ОК<br>ОК        |
| (Filter<br>Release Number: 4.9.0 build 1<br>License UID: 123456778-UFM<br>License Customer Number: 458760397<br>License Devices Limit: 1024<br>License Functionality: Advanced                            | Test                          | ) <b>7</b>   (Film.                             | Спраден Солития<br>Status<br>ОК<br>ОК<br>ОК<br>ОК<br>ОК<br>ОК                |
| Filer.<br>Release Number 6.9.0 build 1<br>License UID 12345978-UFM<br>License UID 12345978-UFM<br>License Unition 1224<br>License Environality: Advanced<br>License Type: Evaluation                      | Test                          | ) <b>7</b>   (Film.                             | Сієріауе́й Соlumna<br>Status<br>ОК<br>ОК<br>ОК<br>ОК<br>ОК<br>ОК<br>ОК<br>ОК |
| (Filter<br>Release Number, 6.9.0 build 1<br>License UID: 12345978-UFM<br>License Oustomer Number, 495760397<br>License Devices Limit: 1024<br>License Functionality, Advanced<br>License Type: Evaluation | Test                          | ) <b>7</b>   (Film                              | Спризен Социния<br>Status<br>ОК<br>ОК<br>ОК<br>ОК<br>ОК<br>ОК<br>ОК<br>О     |

10. Fabric Health contains sub report tables for each provider.

| I Health UFM Logs UFM Snapshot     | Fabric Health Daily Reports | Topology Compare | Fabric Validation IBDiagnet |        |             |                         |               |
|------------------------------------|-----------------------------|------------------|-----------------------------|--------|-------------|-------------------------|---------------|
| ic Health Report                   |                             |                  |                             |        |             |                         |               |
| te: 2022-10-20 14:49:44            |                             |                  |                             |        | Show Proble | ems Only Collapse All   | Run New Rep   |
| eated By: admin                    |                             |                  |                             |        |             |                         |               |
| Report Summary                     |                             |                  |                             |        |             |                         |               |
| Site: provider_1000                |                             |                  |                             |        |             | Displ                   | ayed Columns  |
| Fabric Test                        |                             | Warnings         |                             | Errors |             | Total                   |               |
|                                    | Filter                      |                  | Filter                      |        | Filter      |                         |               |
| Non-unique and Zero LID Values     | 0                           |                  | 0                           |        | 0           |                         |               |
| Non-unique Node Descriptions       | 2                           |                  | 0                           |        | 2           |                         |               |
| SM Status                          | 0                           |                  | 0                           |        | 0           |                         |               |
| Bad Links                          | 0                           |                  | 0                           |        | 0           |                         |               |
| Link Width                         | 0                           |                  | 0                           |        | 0           |                         |               |
| Link Speed                         | 0                           |                  | 6                           |        | 6           |                         |               |
| Firmware Versions                  | 2                           |                  | 0                           |        | 2           |                         |               |
| UFM Alarms                         | 0                           |                  | 1                           |        | 1           |                         |               |
| BER Error and Warning check        | 0                           |                  | 0                           |        | 0           |                         |               |
| Symbol BER Error and Warning check | 0                           |                  | 0                           |        | 0           |                         |               |
|                                    |                             |                  |                             |        |             | Viewing 1-10 of 11      | ► <b>H</b> 10 |
| Site: provider_2000                |                             |                  |                             |        |             | Displa                  | yed Columns • |
| Fabric Test                        |                             | Warnings         |                             | Errors |             | Total                   |               |
|                                    | Filter                      |                  | Fitter                      |        | Filter      |                         |               |
| Non-unique and Zero LID Values     | 0                           |                  | 0                           |        | 0           |                         |               |
| Non-unique Node Descriptions       | 2                           |                  | 0                           |        | 2           |                         |               |
| SM Status                          | 0                           |                  | 0                           |        | 0           |                         |               |
| Bad Links<br>Link Width            | 0                           |                  | 0                           |        | 0           |                         |               |
| Link Width<br>Link Speed           | 0                           |                  | 6                           |        | 6           |                         |               |
| Firmware Versions                  | 2                           |                  | 0                           |        | 2           |                         |               |
| UFM Alarms                         | 198                         |                  | 2                           |        | 200         |                         |               |
| BER Error and Warning check        | 0                           |                  | 0                           |        | 0           |                         |               |
| Symbol BER Error and Warning check | 0                           |                  | 0                           |        | 0           |                         |               |
|                                    |                             |                  |                             |        |             |                         |               |
|                                    |                             |                  |                             |        |             | Viewing 1-10 of 11  4 4 | ► <b>H</b> 10 |

- 11. Daily Reports:
  - 1. Consumer Daily reports display consumer reports.

| Consumer System Health                 | Local Time (Asia/Jerusalem) | ∽ Site | All | ~ |
|----------------------------------------|-----------------------------|--------|-----|---|
| UFM Logs UFM System Dump Daily Reports |                             |        |     |   |
| Recipients List Displayed Columns 🗸    |                             |        |     |   |
| Report $\downarrow$                    |                             |        |     |   |
| Filter 7                               |                             |        |     |   |
| 2023-04-11                             |                             |        |     |   |
|                                        |                             |        |     |   |
|                                        |                             |        |     |   |
|                                        |                             |        |     |   |
| Viewing 1-1 of 1 🛛 🖌 🕨 20 🗸            |                             |        |     |   |

2. Providers Daily reports display reports from all providers.

| Providers S | System Hea  | lth                   |               |               | .ocal Time (Asia/Jerusalem) | ∽ Site | All | ~ |
|-------------|-------------|-----------------------|---------------|---------------|-----------------------------|--------|-----|---|
| UFM Health  | UFM Logs    | UFM System Dump       | Fabric Health | Daily Reports | Fabric Validation           |        |     |   |
|             |             |                       |               |               |                             |        |     |   |
| Pan         | Recipients  | s List Displayed Colu | mns 🔻         |               |                             |        |     |   |
| Filter      |             | Filter                |               |               |                             |        |     |   |
| 2023        | -04-11      | provider_2000         |               |               |                             |        |     |   |
| 2023        | -04-10      | provider_2000         |               |               |                             |        |     |   |
|             |             |                       |               |               |                             |        |     |   |
|             |             |                       |               |               |                             |        |     |   |
|             |             |                       |               |               |                             |        |     |   |
|             | Viewing 1-2 | 2 of 2 🕅 🖣 🕨 🕨        | 20 ~          |               |                             |        |     |   |
|             |             |                       |               |               |                             |        |     |   |

12. The "Fabric Validation" tab contains sub report tables for each provider.

| Providers System Health                           | Local Time (Asia/Jerusalem) 🗸 Site 🛛 All 🗸 🗸                            | Last Update: 12 Apr 2023 17:47 ? admin 🗸 |
|---------------------------------------------------|-------------------------------------------------------------------------|------------------------------------------|
| UFM Health UFM Logs UFM System Dump               | Fabric Health Daily Reports Fabric Validation                           |                                          |
| Tests                                             | Check Lids                                                              |                                          |
| Test                                              | Created At: 2023-04-12 17:48:06 Site: provider_1000<br>Status: O Passed |                                          |
| Filter     Check Lids                             | S Fabric Summary                                                        | ~                                        |
| Check Links     Check Subnet Manager              |                                                                         |                                          |
| Check Duplicate Nodes                             | Filter 🛛 🗸 🛛 Filter                                                     | 7                                        |
| Check Duplicate Guids                             | Total Nodes 7                                                           |                                          |
| Check Routing                                     | IB Switches 1                                                           |                                          |
| Check Link Speed                                  | IB Channel Adapters 6                                                   |                                          |
| Check Link Width                                  | IB Aggregation Nodes 0                                                  |                                          |
| Check Partition Key                               | IB Routers 0                                                            |                                          |
| Check Temperature                                 |                                                                         |                                          |
| Check Cables                                      |                                                                         | Viewing 1-5 of 5 🔣 ∢ → 🕅 10 ∽            |
| Check Effective BER                               |                                                                         |                                          |
| Check Symbol BER                                  | Created At: 2023-04-12 17:48:06 Site: provider_2000                     |                                          |
| Rail Optimized Topology Validation                | Status: Sassed                                                          |                                          |
| <ul> <li>Dragonfly Topology Validation</li> </ul> | Fabric Summary                                                          | ~                                        |
| SHARP Fabric Validation                           | •                                                                       |                                          |
| Tree Topology Validation                          |                                                                         |                                          |
| Socket Direct Mode Reporting                      |                                                                         |                                          |
|                                                   | (Filter 🗸 🗸 (Filter                                                     | $\nabla$                                 |
|                                                   | Total Nodes 7                                                           |                                          |

### 13. In "UFM Logs" Tab:

### 1. Consumer logs:

| Consumer System Health Local Time (Asia/Jerusalem) 🗸 Site All 🗸 Last Update: 12 Apr 2023 18:01 ? admin                                                                          |                                                                                                    |                                                                                                    |                                                                                          |                                                             |                          |                         | ? admin∨      |
|----------------------------------------------------------------------------------------------------|----------------------------------------------------------------------------------------------------|----------------------------------------------------------------------------------------------------|------------------------------------------------------------------------------------------|-------------------------------------------------------------|--------------------------|-------------------------|---------------|
| UFM Logs UFM System                                                                                                    | Dump Daily Reports                                                                                                    |                                                                                                    |                                                                                          |                                                             |                          |                         |               |
| Event Logs 🗸 Time                                                                                                    | Last 24 hours                                                                                                    | ~                                                                                                    | 10000 ~                                                                                  | Search                                                      |                          | Occurrences S           | ihow Hide     |
| Log View                                                                                                    |                                                                                                    |                                                                                                    |                                                                                          |                                                             |                          |                         | ø             |
| 2 2023-04-11 18:12:09 [3] [60<br>3 2023-04-11 18:12:44 [4] [52<br>4 2023-04-11 18:16:44 [10] [7<br>5 2023-04-11 18:16:44 [11] [7                                                | 2] INFO [Logical_Model] Grid [Grid]: Ne<br>4] INFO [Maintenance] Grid [Grid]: Fabr<br>5] CRITICAL [Maintenance] Grid [Grid]:<br>11] MINOR [Hardware] IBPort [default /<br>11] MINOR [Hardware] IBPort [default / | c Analysis Report succeede<br>Disk space usage in /opt/ufr<br>Switch: r-hyp-sw-01 / 36] [c<br>Switch: SwitchIB Mellanox ] | d<br>n/files/log is above the ti<br>lev_id: 248a07030Def19a<br>Technologies / 36] [dev_i | 0]: Found a [25.0] link that (<br>d: e41d2d030003e3b0]: Fou |                          |                         | mode.         |
| 13         2023-04-12         1:06:34         [231]           14         2023-04-12         1:06:47         [234]           15         2023-04-12         1:06:47         [235] | 517] CRITICAL [Fabric_Notification] Grid<br>604] INFO [Maintenance] Grid [Grid]: Fa<br>540] INFO [Maintenance] Grid [Grid]: Dc<br>544] MINOR [Maintenance] Grid [Grid]:                                          | bric Health Report succeed<br>ily Report Completed succe<br>Jnable to send mail - no rec                                  | ad<br>ssfully: /opt/ufm/files/re<br>ipients list                                         | ports/Daily/2023-04-11                                      |                          |                         |               |
| 31 2023-04-12 14:46:20 [637]                                                                                                    | [332] INFO [Fabric_Topology] Site [defa<br>[112] WARNING [Hardware] IBPort [def<br>Computer: node001 / HCA-1/1.                                                                                                  |                                                                                                    | ° °                                                                                      |                                                             |                          | d. Threshold is 0, calo | culated delta |
| is 1. Peer info: default(3) /                                                                                                    | [112] WARNING [Hardware] IBPort [def<br>Computer: node001 / HCA-1/2. [112] WARNING [Hardware] IBPort [def                                                                                                    |                                                                                                    | _                                                                                        |                                                             |                          |                         |               |
| 34 2023-04-12 14:46:20 [640]<br>is 87. Peer info: default[3]                                                                                                    | / Computer: swx-tor01 / HCA-1/1.<br>[112] WARNING [Hardware] IBPort [def<br>/ Computer: swx-tor01 / HCA-1/2.                                                                                                    |                                                                                                    | -                                                                                        |                                                             |                          |                         |               |
| calculated delta is 2. Peer                                                                                                    | [112] WARNING (Hardware) IBPort (dei<br>info: default(3) / Switch: desc1 / 24.<br>[332] INFO [Fabric_Topology] Site (defa                                                                                        |                                                                                                    |                                                                                          |                                                             |                          | ld exceeded. Thresh     | old is 0,     |
| <ul> <li>2023-04-12 16:29:10 [645]</li> <li>2023-04-12 16:31:40 [647]</li> <li>calculated delta is 2. Peer</li> </ul>                                                           | [525] CRITICAL [Maintenance] Grid [Gri<br>[605] CRITICAL [Maintenance] Grid [Gri<br>[112] WARNING [Hardware] IBPort [def<br>info: default[3] / Switch: desc1 / 24.<br>[112] WARNING [Hardware] IBPort [def       | d]: Fabric Analysis Report fa<br>ault[6] / Computer: r-ufm83                                                              | iiled, Return code: 1                                                                    |                                                             | ed counter delta thresho | ld exceeded. Thresh     | old is 0,     |

2. Providers logs display providers log separately, displaying logs for all providers is not supported.

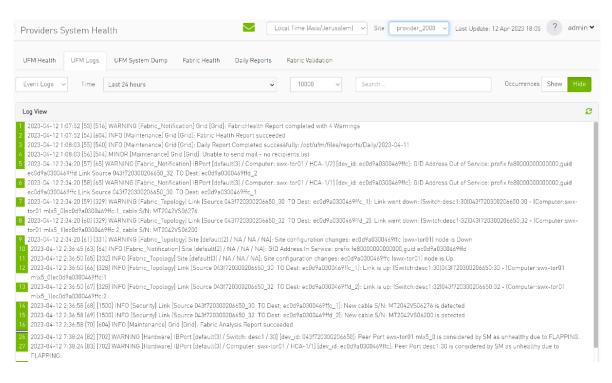

#### 14. In the "System Dump" tab:

1. "Consumer System Dump" collects system dump for consumer

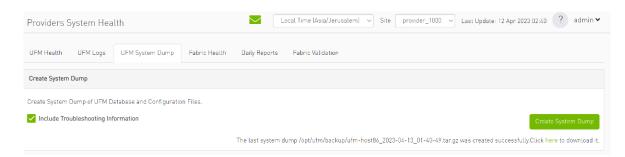

2. "Providers System Dump" collect system dumps for one or all providers and mergeS them into one folder

| Consumer System Health                                      | Local Time (Asia/Jerusalem) 🗸 Site provider_2000 🗸 Last Update: 12 Apr 2023 02:03 ? admin 🗸                                    |
|-------------------------------------------------------------|----------------------------------------------------------------------------------------------------|
| UFM Logs UFM System Dump Daily Reports                      |                                                                                                    |
| Create System Dump                                          |                                                                                                    |
| Create System Dump of UFM Database and Configuration Files. |                                                                                                    |
| ✓ Include Troubleshooting Information                       | Create System Dump                                                                                                    |
|                                                             | The last system dump /opt/ufm/backup/ufm-host86_2023-04-13_01-03-16.tar.gz was created successfully.Click here to download it. |

15. Under "Settings", subsections for Consumer and Provider are available.

| n Dashboard                        | Events Policy Device A  | Access N       | letwork Mana | gement                                                                                                    | Subnet Manager | Non-Optimal L | inks User N          | fanagement Em | nail Remote Loca | tion Data Strea | ming           |      |
|------------------------------------|-------------------------|----------------|--------------|----------------------------------------------------------------------------------------------------|----------------|---------------|----------------------|---------------|------------------|-----------------|----------------|------|
|                                    | Access Tokens Plugin    | Managemen      | t            |                                                                                                    |                |               |                      |               |                  |                 |                |      |
| Network Map                        |                         |                |              |                                                                                                    |                |               | All                  |               | Recipients List  | Save Revert     | Displayed Colu | umns |
|                                    | Event                   | Category       | Mail         | GUI                                                                                                    | Alarm          | Syslog ()     | Log File             | SNMP          | Threshold        | TTL(Sec)        | Severity       |      |
| Managed Elements 🗸                 | Filter 🗸 🗸              |                |              |                                                                                                    |                |               |                      |               | Filter 🔽 🗸       | Filter 🗸        |                |      |
| Events & Alarms <u>I</u> Telemetry | GID Address In Service  | 몲              |              | <ul> <li>Image: A set of the set of the</li></ul> |                |               | <ul> <li></li> </ul> |               | 1                | 300             | 🕑 Info         |      |
|                                    | GID Address Out of Se   | 윰              |              |                                                                                                    |                |               |                      |               | 1                | 300             | (?) Warning    |      |
|                                    | New MCast Group Cre     | 格              |              |                                                                                                    |                |               |                      |               | 1                | 300             | 🥑 Info         |      |
|                                    | MCast Group Deleted     | 몲              |              |                                                                                                    |                |               |                      |               | 1                | 300             | 🕑 Info         |      |
|                                    | Symbol Error            |                |              |                                                                                                    |                |               |                      |               | 200              | 300             | 😮 Warning      |      |
| 🛃 System Health 🛛 🗸                | Link Error Recovery     | **             |              | $\checkmark$                                                                                                    |                |               |                      |               | [1               | 300             | 🕕 Minor        |      |
|                                    | Link Downed             | 44<br>44<br>45 |              | $\checkmark$                                                                                                    |                |               |                      |               | 0                | 300             | 😮 Warning      |      |
|                                    | Port Receive Errors     |                |              |                                                                                                    |                |               |                      |               | 5                | 300             | 😮 Warning      |      |
| 🕤 Jobs                             | Port Receive Remote     |                |              | $\checkmark$                                                                                                    |                |               |                      |               | 5                | 300             | Minor          |      |
|                                    | Port Receive Switch R   | ¢°             |              |                                                                                                    |                |               |                      |               | 9999             | 300             | Minor          |      |
| Settings 🔨                         | Port Xmit Discards      | <b>~</b>       |              | $\checkmark$                                                                                                    |                |               |                      |               | 200              | 300             | () Minor       |      |
|                                    | Port Xmit Constraint    |                |              | $\checkmark$                                                                                                    | <b>~</b>       |               |                      |               | 200              | 300             | 1 Minor        |      |
| onsumer Settings                   | Port Receive Constrai   | 7              |              | $\checkmark$                                                                                                    |                |               |                      |               | 200              | 300             | 🕕 Minor        |      |
|                                    | Local Link Integrity Er |                |              |                                                                                                    |                |               |                      |               | 5                | 300             | () Minor       |      |
|                                    | Excessive Buffer Over   | 7              |              |                                                                                                    |                |               |                      | Solution      | 1                | 300             | 😮 Warning      |      |
| Providers Settings                 | VL15 Dropped            | <b>1</b>       |              |                                                                                                    |                |               |                      |               | 50               | 300             | ( Minor        |      |
|                                    | Congested Bandwidth     | <b>1</b>       |              | <b>~</b>                                                                                                    |                |               |                      |               | 10               | 300             | Minor          | ,    |
|                                    | Port Bandwidth [%] T    |                |              |                                                                                                    |                |               |                      |               | 95               | 300             | Minor          |      |

1. "Consumer Settings" contain sections applicable to Consumer UFM specifically (e.g., creation of access tokens for UFM consumer authentication);

2. "Provider Settings" contain sections applicable to one or multiple providers (e.g., Event Policies can be changed for multiple Providers at once from the Consumer).

| UFM Enterprise       | User Management Access Tokens | Plugin Management Providers Managem | ent |
|----------------------|-------------------------------|-------------------------------------|-----|
| î Dashboard          |                               |                                     |     |
| 🕂 Network Map        | + New<br>ID ↓ Name            | Displayed Columns 🗸                 |     |
| -                    |                               |                                     |     |
| 🚝 Managed Elements 🗸 | Filter <b>7</b>               | Y   Filter                          |     |
|                      | 1 admin                       | System Admin                        |     |
| 🔔 Events & Alarms    |                               |                                     |     |
|                      |                               |                                     |     |
|                      |                               |                                     |     |
| III Telemetry        |                               |                                     |     |
|                      |                               |                                     |     |
|                      | View                          | ving 1-1 of 1 🚺 🔸 🕨 🕅 10 🗸          |     |
| 📳 System Health 🗸 🗸  |                               |                                     |     |
|                      |                               |                                     |     |
| 🗇 Jobs               |                               |                                     |     |
| Jobs                 |                               |                                     |     |
|                      |                               |                                     |     |
| 🔹 Settings 🗛         |                               |                                     |     |
|                      |                               |                                     |     |
|                      |                               |                                     |     |
| Consumer Settings    |                               |                                     |     |
|                      |                               |                                     |     |
|                      |                               |                                     |     |
| Providers Settings   |                               |                                     |     |
|                      | Copyright 2024 NIVIDIA DI     | DE Generated on 06/06/2024          |     |

© Copyright 2024, NVIDIA. PDF Generated on 06/06/2024